## Daily Summary Report

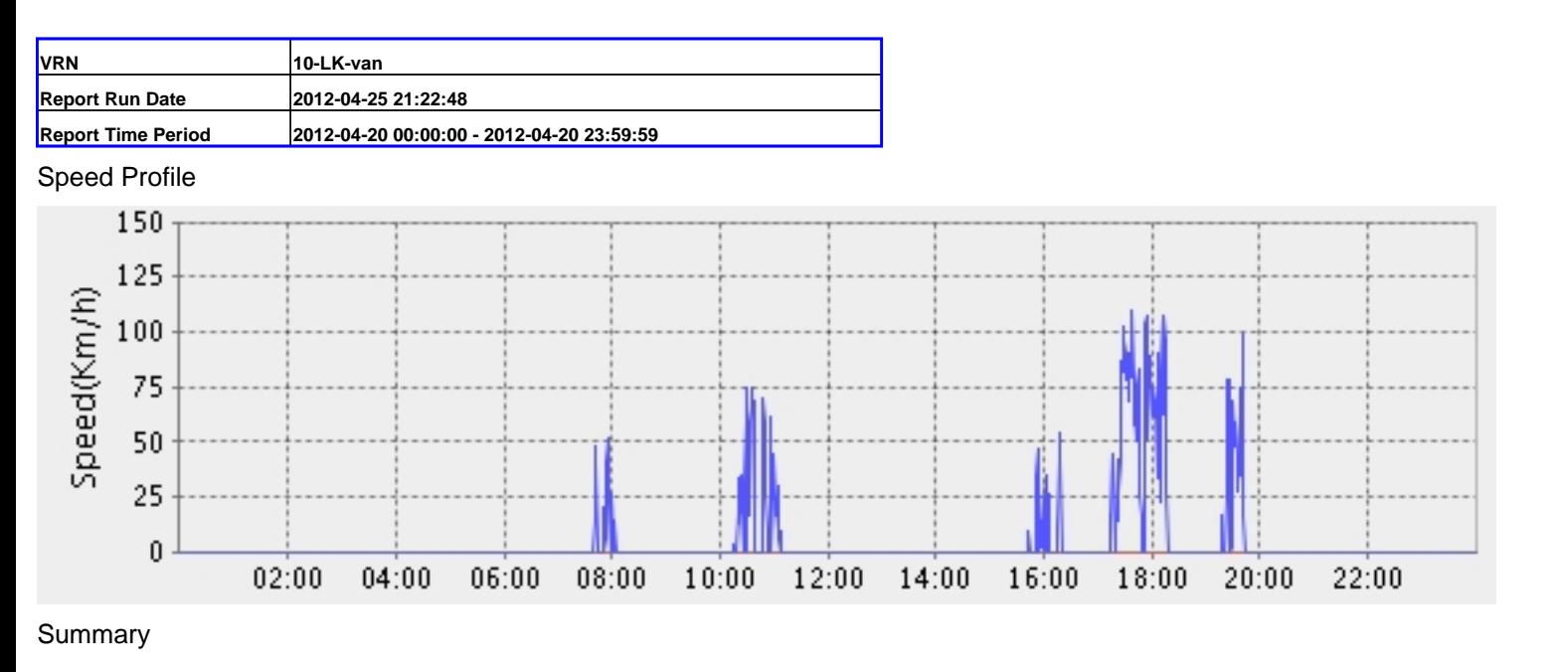

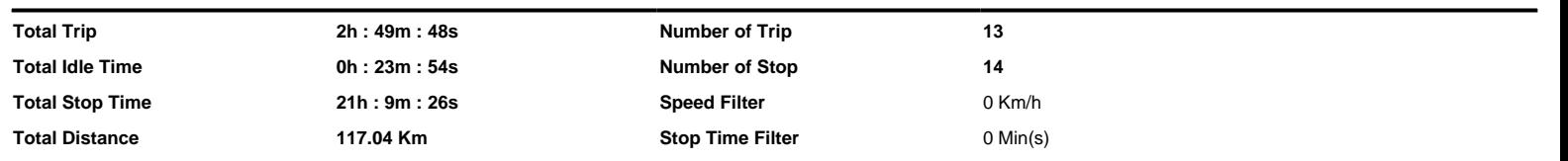

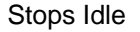

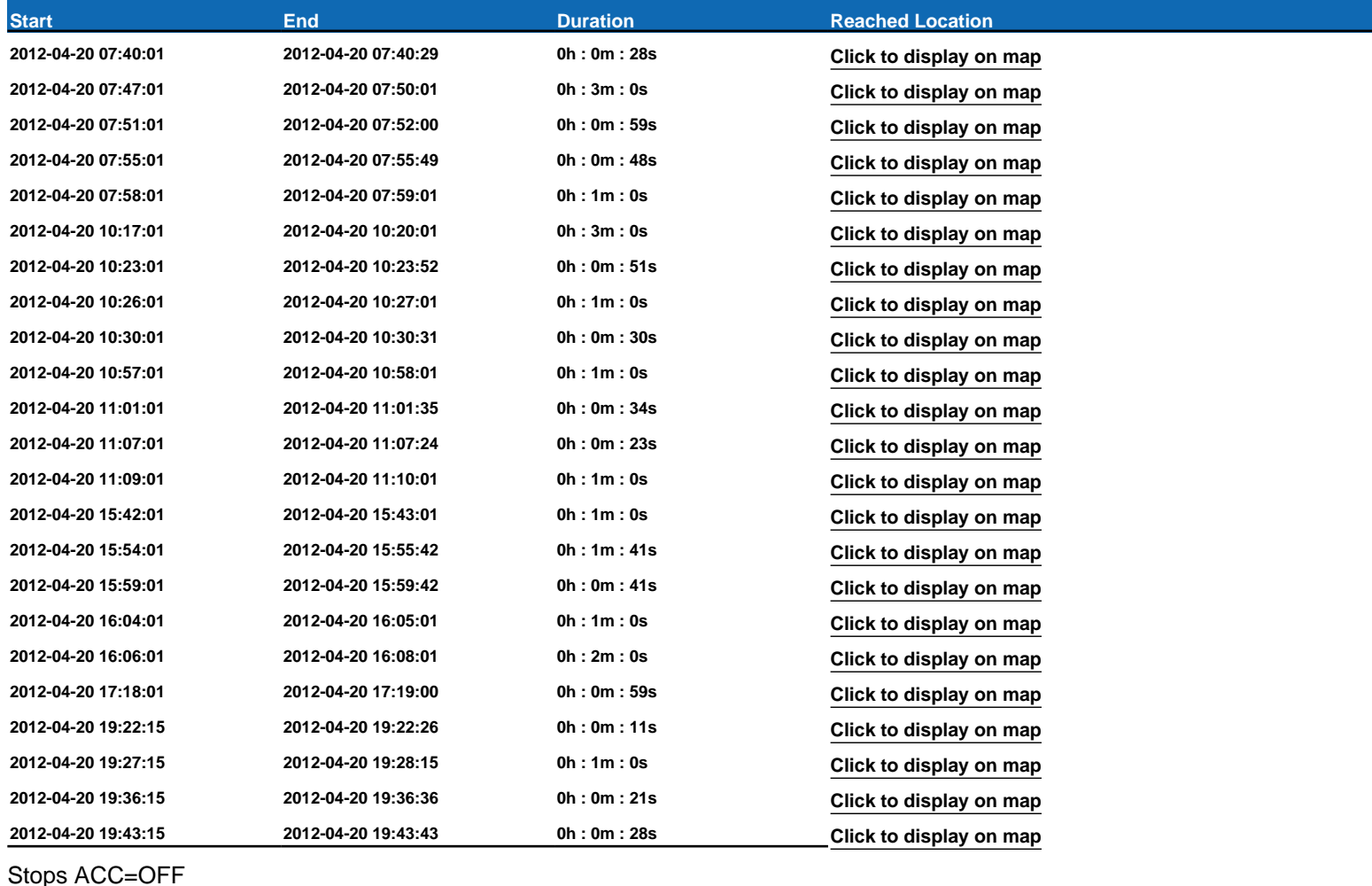

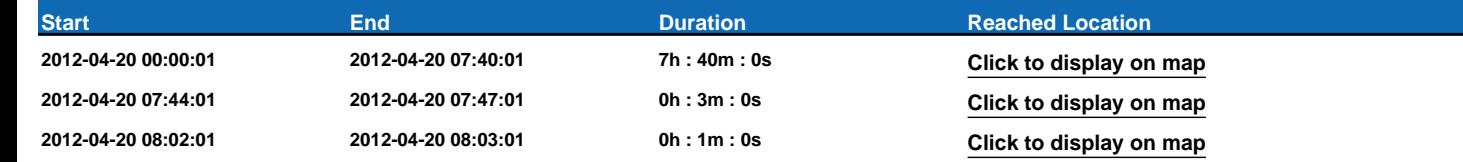

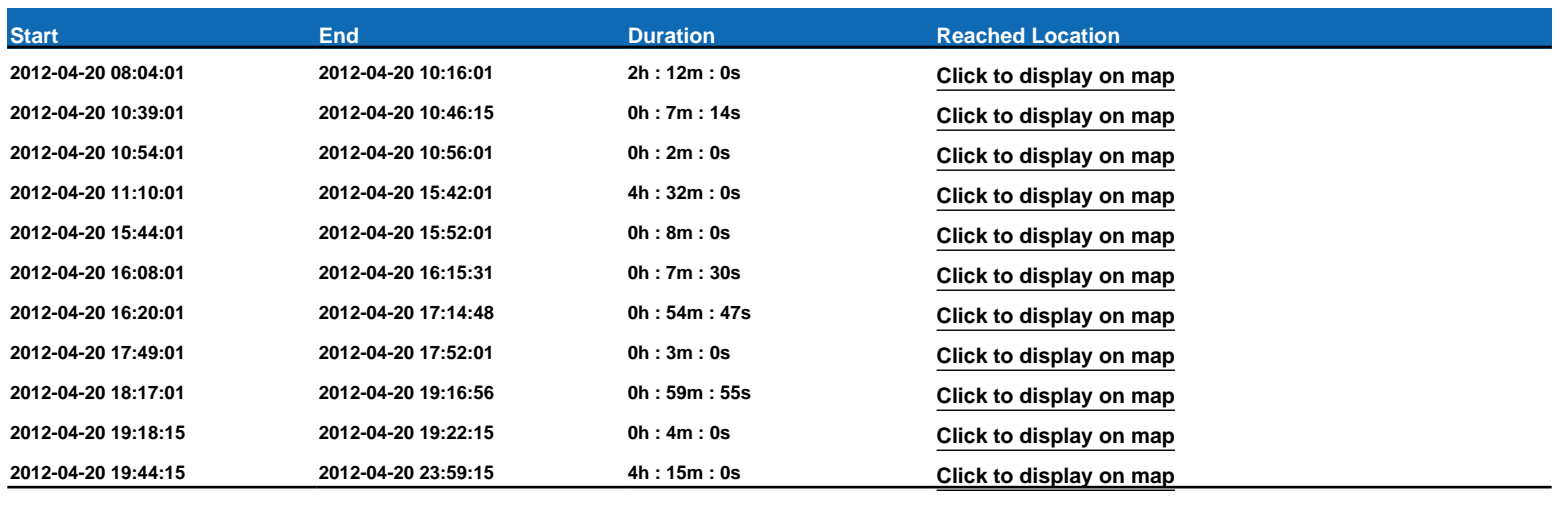

Trips

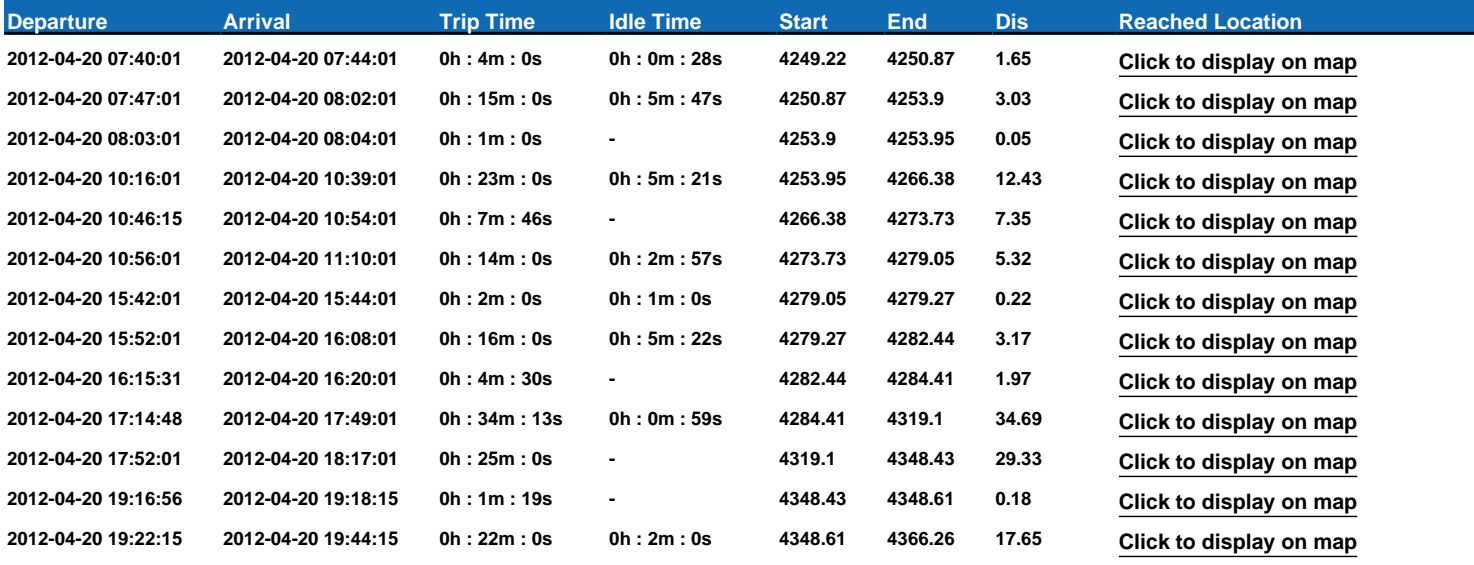